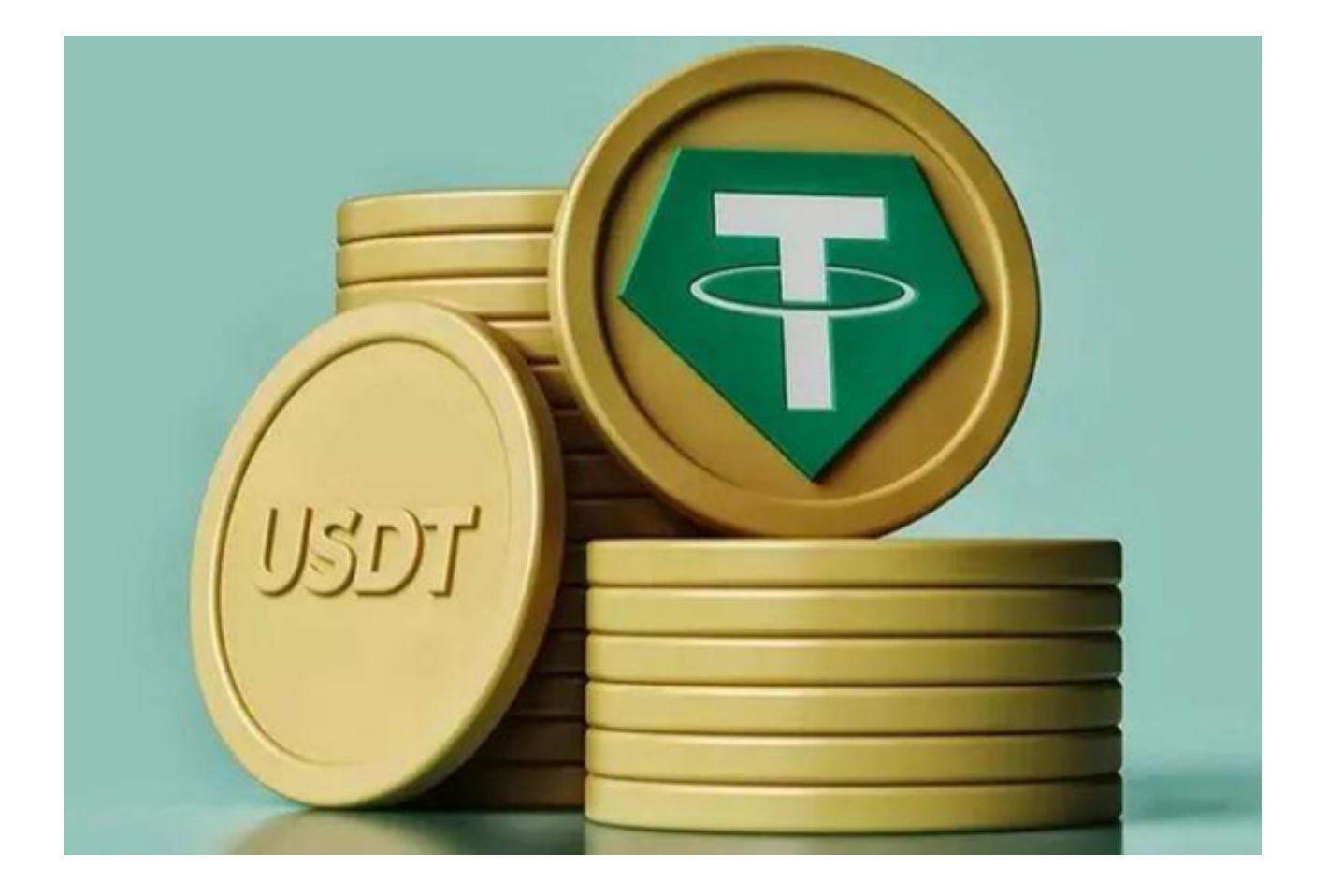

 USDT是一种稳定币,其价值与美元挂钩,通常用于作为交易的媒介。由于它的稳 定性、安全性和流动性,许多人选择用USDT进行投资。本文将介绍几个买卖USDT 的应用程序供投资者参考。

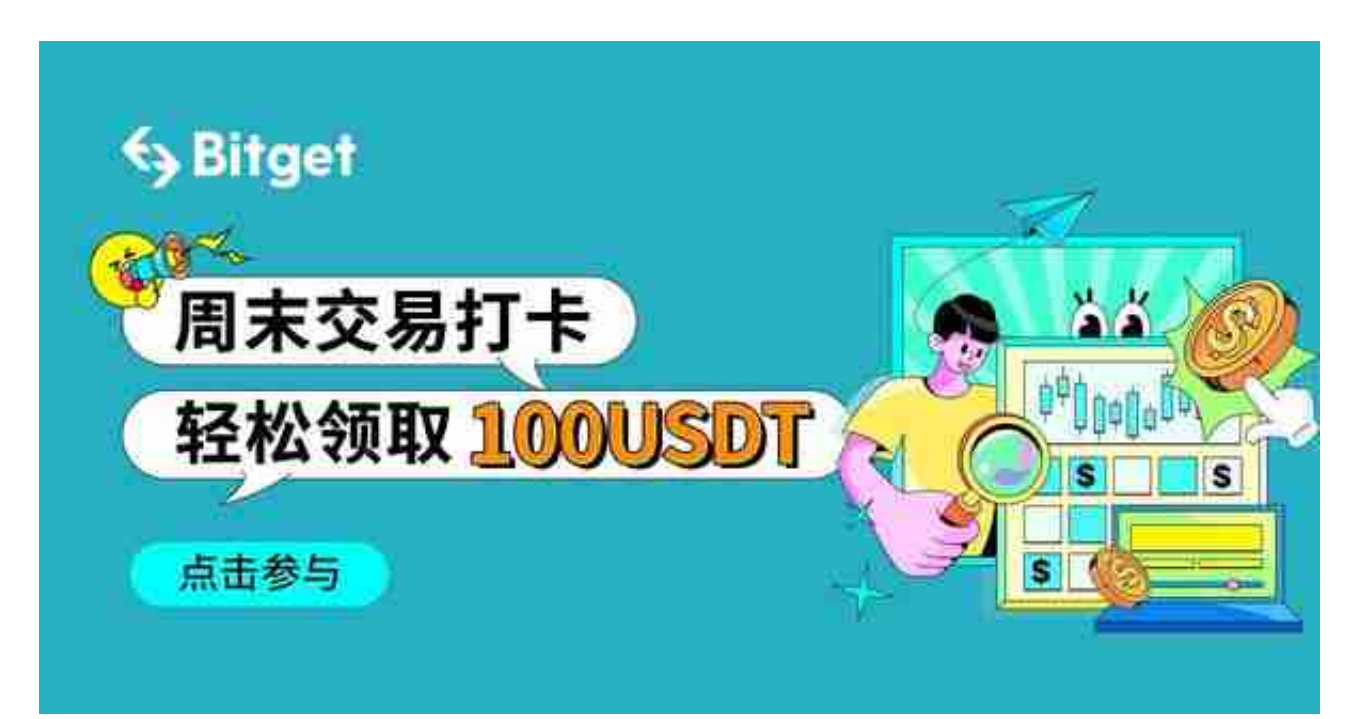

## 买卖USDT的应用程序

1. Binance APP: 币安是全球最大的加密货币交易平台之一, 提供多种加密货币 的买卖服务,包括USDT。用户可以在币安交易所上轻松地买入或卖出USDT。

2. Huobi APP: 火币是一家全球性的数字资产交易平台, 提供包括USDT在内的1 00多种加密货币的交易服务。

3. OKEx APP: OKEx是一家全球性的数字资产交易平台, 提供包括USDT在内的 数百种加密货币的交易服务。

4. Bitfinex APP: Bitfinex是一家为数字货币投资者提供服务的交易平台,提供包 括USDT在内的数十种加密货币的交易服务。

5. Bitget APP: Bitget是一家专业的数字资产衍生品交易平台,除了提供USDT的 交易服务外,还提供USDT合约交易服务。

USDT合约交易服务

 Bitget提供全球首创的USDT合约交易服务,以及多种其他币种的USDT合约,使 得用户可以根据自己对市场的看法进行多空切换。

 Bitget合约交易的优点在于,它提供了高达100倍的杠杆,使得投资者可以用较小 的本金获取较高的投资回报。同时,Bitget为用户提供了止损止盈的功能,可以让 用户设定一个触发价格,当价格达到该点时,系统会自动平掩你的合约,以减少不 必要的损失。

Bitget APP交易USDT

 Bitget APP提供了简洁、高效的交易界面。下面是在Bitget APP上交易USDT的步骤:

1. 打开浏览器输入Bitget官方网址,进入Bitget首页,点击Bitget首页顶部"下载 "按钮进入下载页面,选择适用您手机系统的版本("iOS"或"Android")进 行下载。

2. 注册和登录: 首先, 在Bitget的官网上完成注册, 并下载Bitget APP。安装并打开APP,输入您的账号和密码,登录您的账户。

3. 充值:登录账户后,点击"资产" - "充值",选择USDT,然后选择您的充值 方式,输入充值金额,然后完成充值。

4. 交易:充值成功后,点击"合约" - "USDT合约",选择您要交易的合约品种 ,然后输入交易数量、价格等信息,点击"买入/卖出"完成交易。

Bitget APP还提供了多种交易工具和功能, 例如止损、止盈、追踪止损、计划委 托等,帮助投资者更好地管理风险。